# Bearer Token Sicherheit mit ASP.NET Core

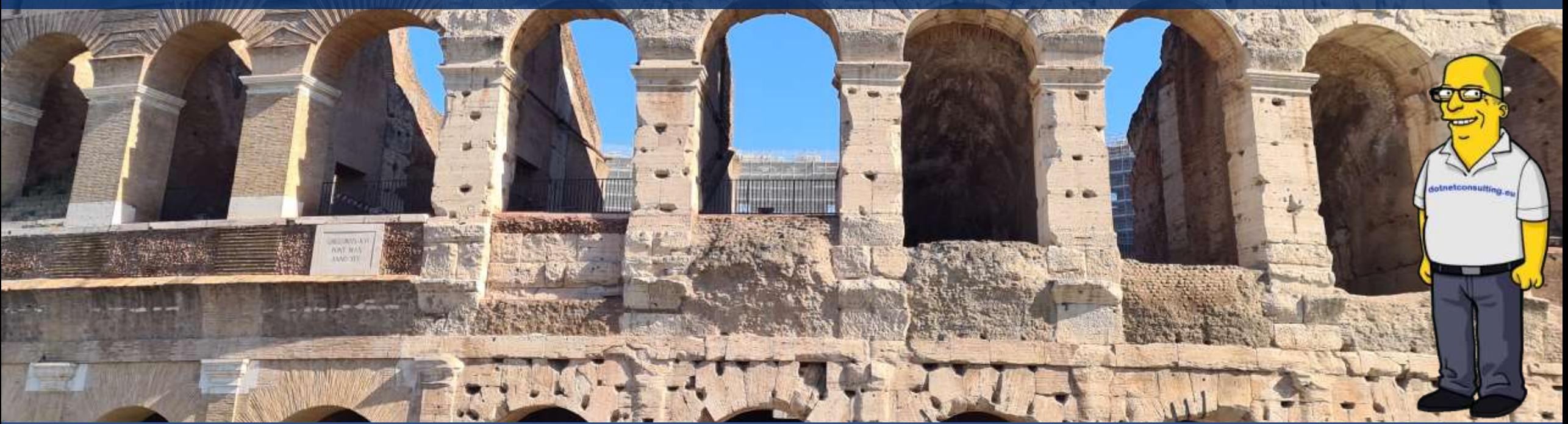

Thorsten Kansy (tkansy@dotnetconsulting.eu)

## Meine Person- Thorsten Kansy

Freier Consultant, Software Architekt, Entwickler, Trainer & Fachautor

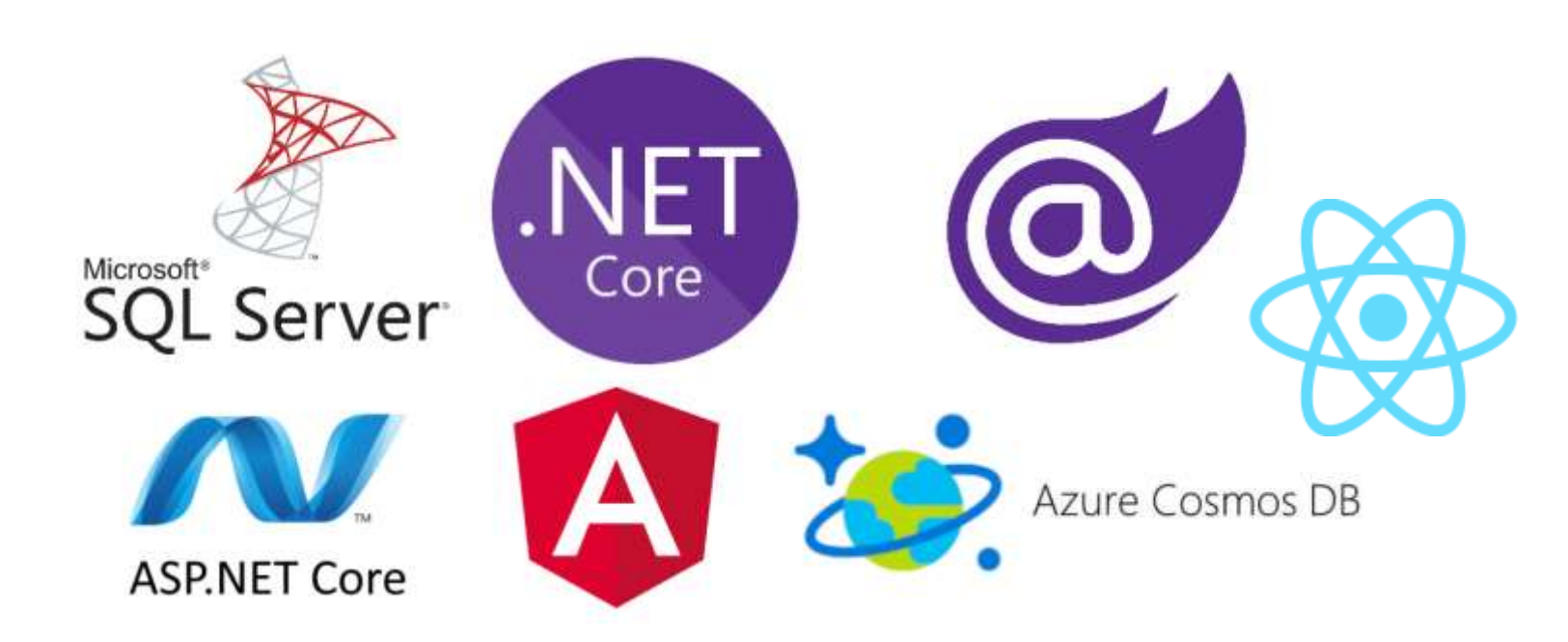

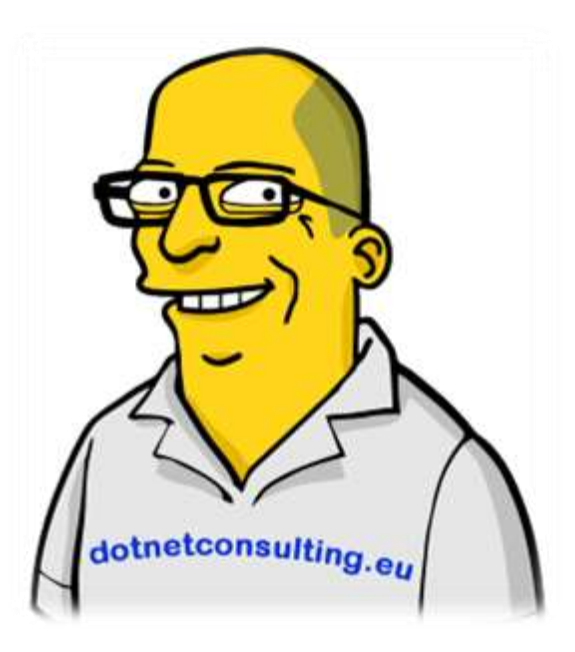

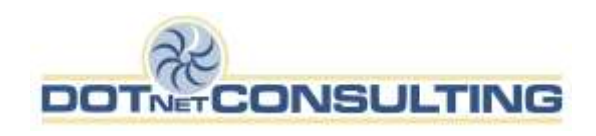

## Mein Service- Ihr Benefit

- Individuelle Inhouse Trainings
- (Online on-demand) Projektbegleitung
- Beratung
	- Problemanalyse und Lösungen
	- Technologieentscheidungen

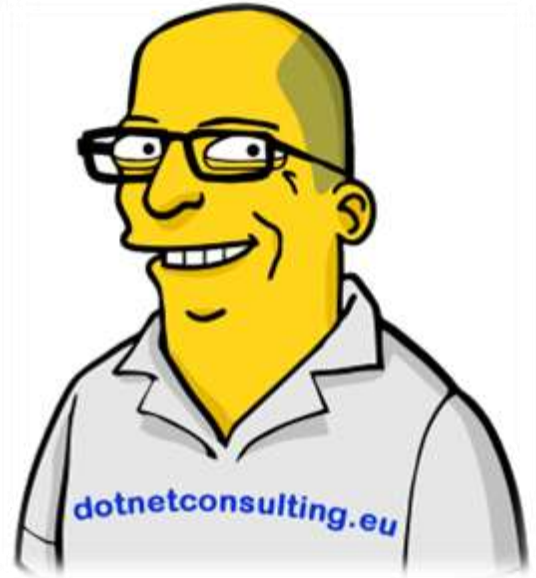

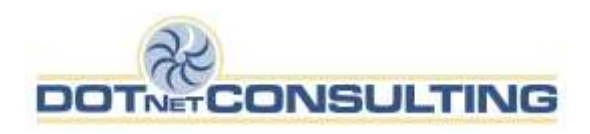

## Agenda

- Grundlagen
	- Was ist Bearer Token Security
	- Was ist JWT?
- Claims
- Token
	- Erstellen
	- Übermitteln
	- Prüfen
- Authorization
- API-Key

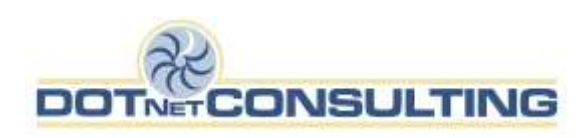

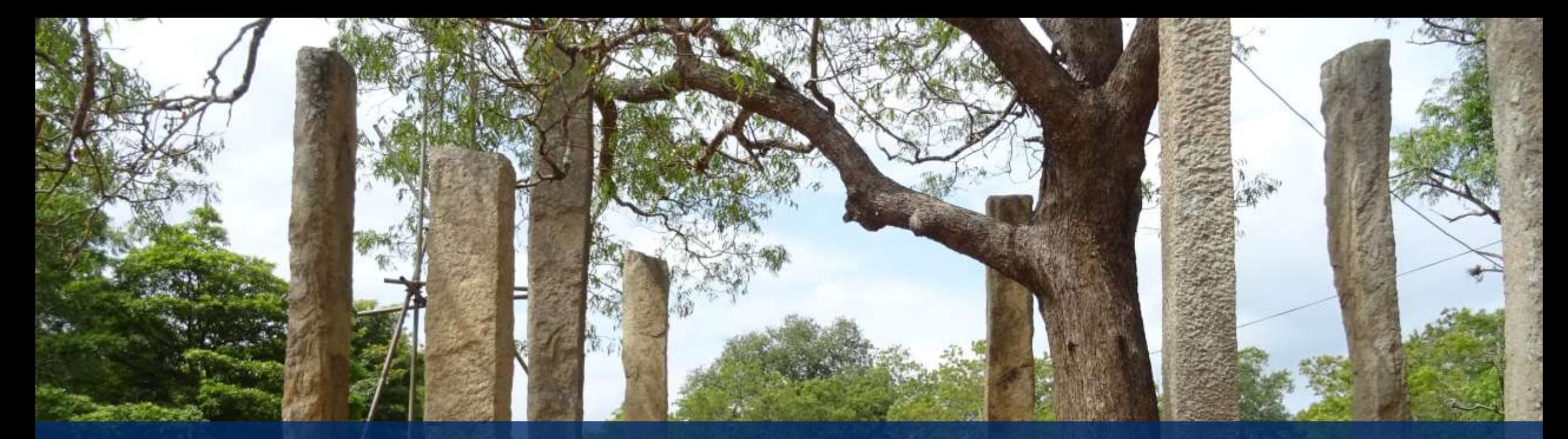

# Verwendete Software

## Software-Versionen

- Entwicklungsumgebungen
	- Visual Studio 2022 (17.4.0+)
	- Visual Studio Code
	- JetBrains Rider
	- $\bullet$  . . . .

- .NET (Core)
	- .NET 5.0+

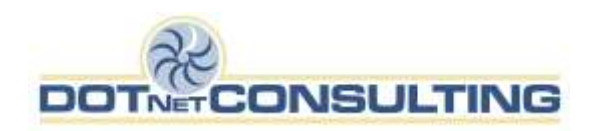

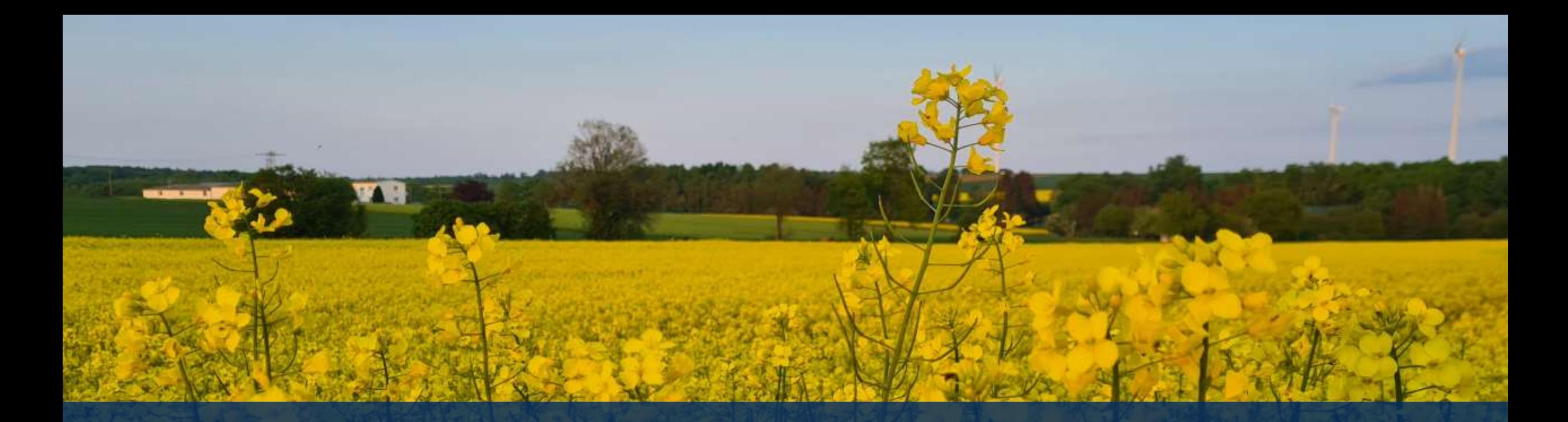

# Grundlagen

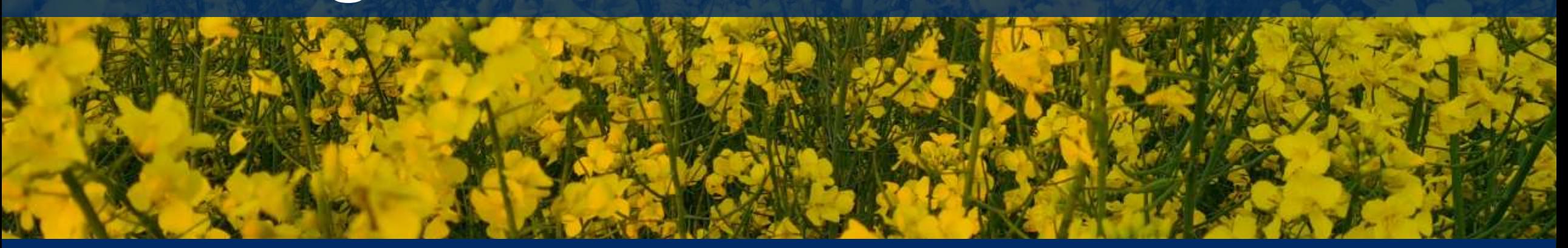

# Grundlagen- die Ausweispapiere bitte

- "Give access to the bearer of this token."
- Jeder Request liefert einen Bearer, ein Token mit
	- "Normalerweise" via Header Authorization: Bearer <Token>
	- Wird normalerweise von einem Server bei der Anmeldung erzeugt
	- JWT (Json Web Token) wird oft verwendet, nehmen wir auch

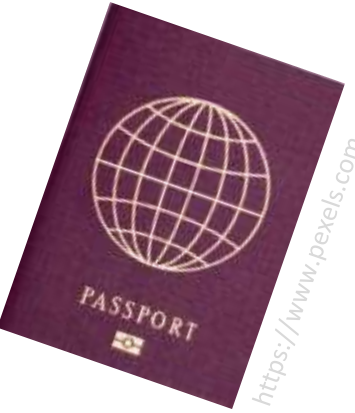

.

https://swagger.io/docs/specification/authentication/bearer-authentication/

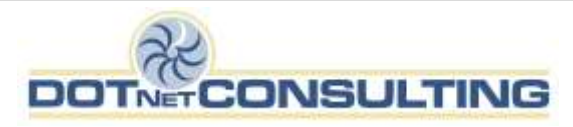

# Was sollte im "Token" stehen? Was nicht?

- Unveränderliche Informationen
	- Name
	- EmailAdresse
	- (Relevante)Rollen-/ Gruppenzugehörigkeiten
- Veränderliche Informationen
	- Alter
- Blobs
	- Foto
- Sensibles
	- Kennwörter
	- PINs

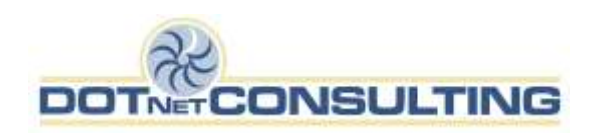

## Sicherheitsmerkmale

- Herausgeber
	- Issuer
- Signatur des Herausgebers
	- IssuerSigningKey
- Gültigkeit
	- LifeTime
- …

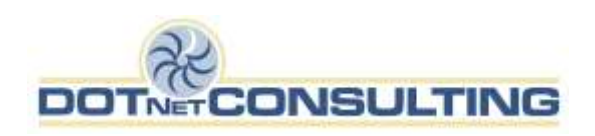

### Struktur des Ausweises - Schema

- JWT Json Web Token
	- Base64 kodiertes JSON

eyJhbGciOiJIUzI1NiIsInR5cCI6IkpXVCJ9.eyJuYW1laWQiOiJ0a2FucyIsImdpdmVuX25hbWUiOiJUaG9yc3RlbiIsInVuaXF1ZV9 uYW1lIjoiS2Fuc3kiLCJlbWFpbCI6InRrYW5zeUBkb3RuZXRjb25zdWx0aW5nLmV1IiwiaHR0cDovL3NjaGVtYXMueG1sc29hcC5vcmc vd3MvMjAwNS8wNS9pZGVudGl0eS9jbGFpbXMvc2lkIjoiZGVtNVEwZVkiLCJyb2xlIjpbIlJvbGVBIiwiUm9sZUIiLCJSb2xlRGV0YWl scyIsIlJvbGVDb250YWN0cyIsIlJvbGVUYXNrcyIsIlJvbGVEb2N1bWVudHMiLCJSb2xlU2VjdXJpdHkiLCJSb2xlRGVsZXRlIl0sImh 0dHA6Ly9zY2hlbWFzLmRvdG5ldGNvbnN1bHRpbmcuZXUvd3MvMjAyMS8wMy9pZGVudGl0eS9jbGFpbXMvcG9saWN5IjoiNiIsImh0dHA 6Ly9zY2hlbWFzLmRvdG5ldGNvbnN1bHRpbmcuZXUvd3MvMjAyMS8wMy9pZGVudGl0eS9jbGFpbXMvY3VsdHVyZSI6ImRlLURFIiwibmJ mIjoxNjYyNzEzNTA0LCJleHAiOjE2NjMzMTgzMDQsImlhdCI6MTY2MjcxMzUwNH0.2VnHoVtbo6Vbr5Q9fKbuBifPUVc8Y84g9GgSYWS **EGGw** 

(732 Bytes)

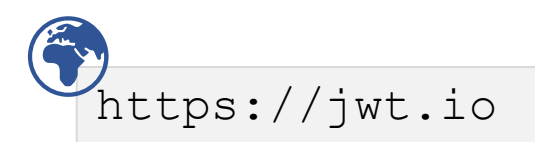

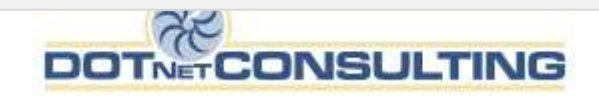

#### JWT.io

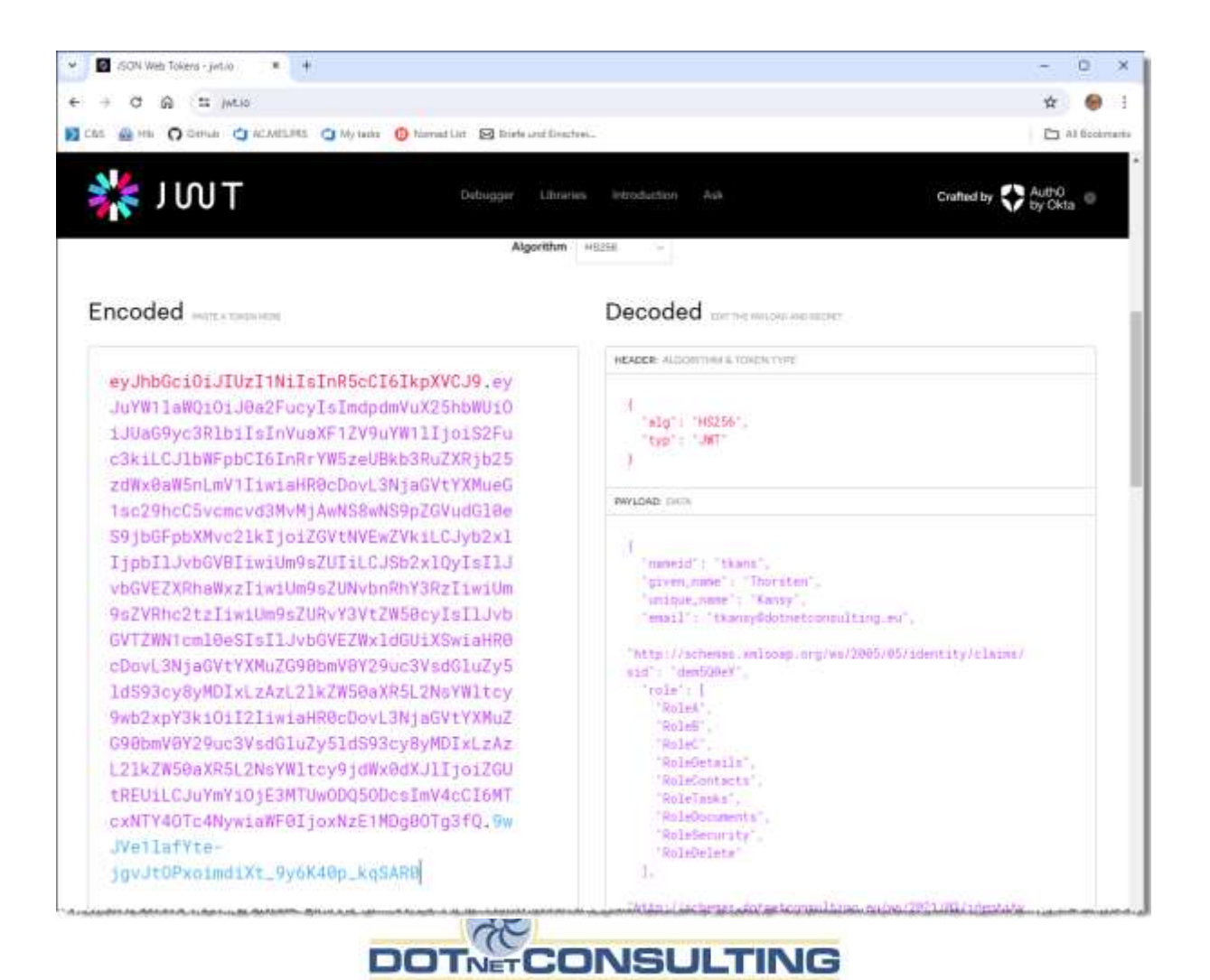

### Visual Studio

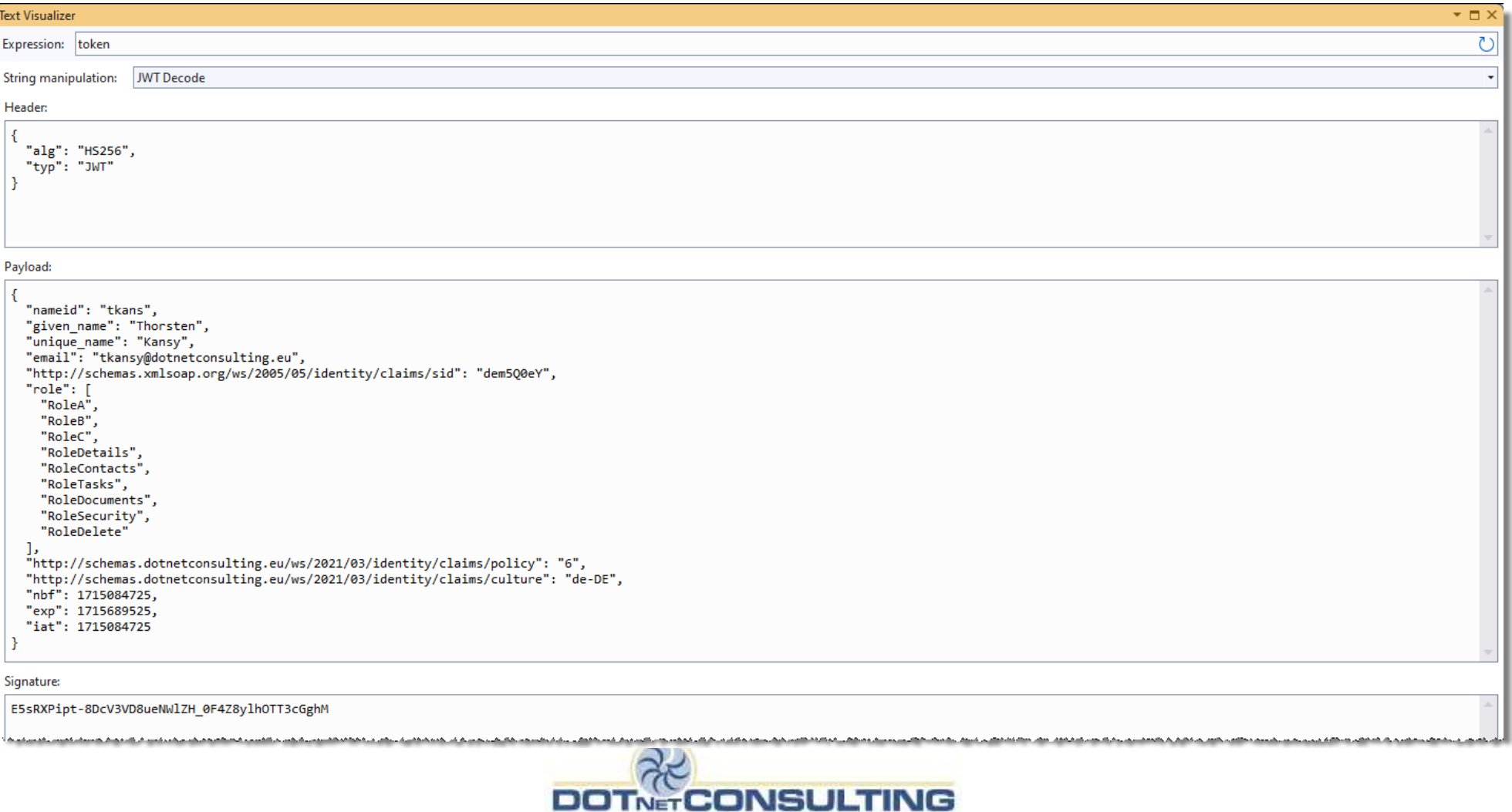

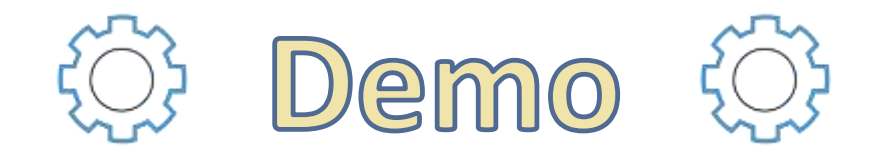

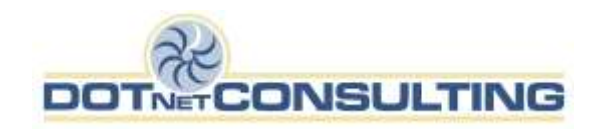

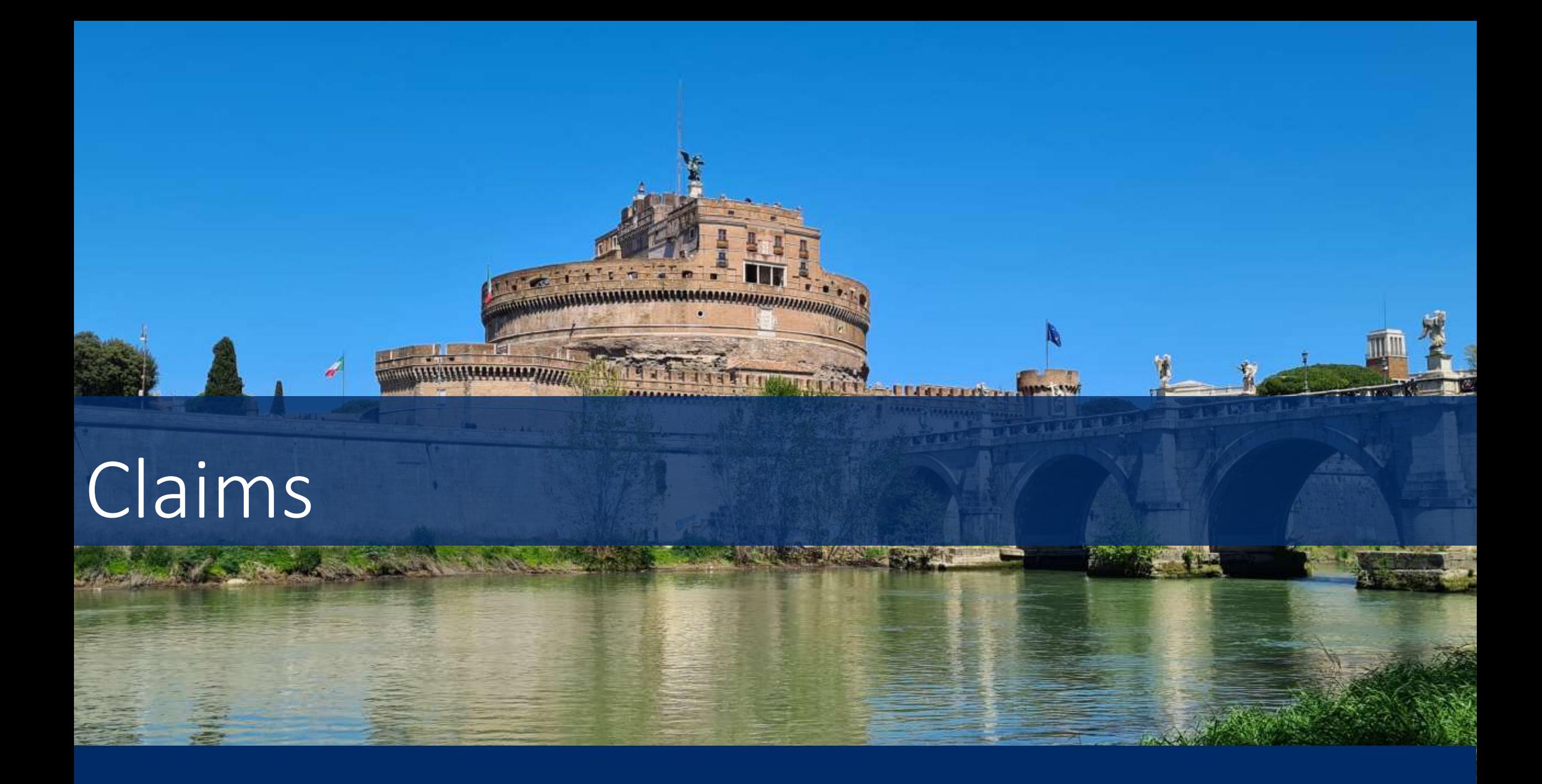

■ インタイム シントランスの理想をWindows シンテクストリークエン

#### Einträge in dem Ausweis - Claims

#### Standards unter System.Security.Claims.ClaimTypes

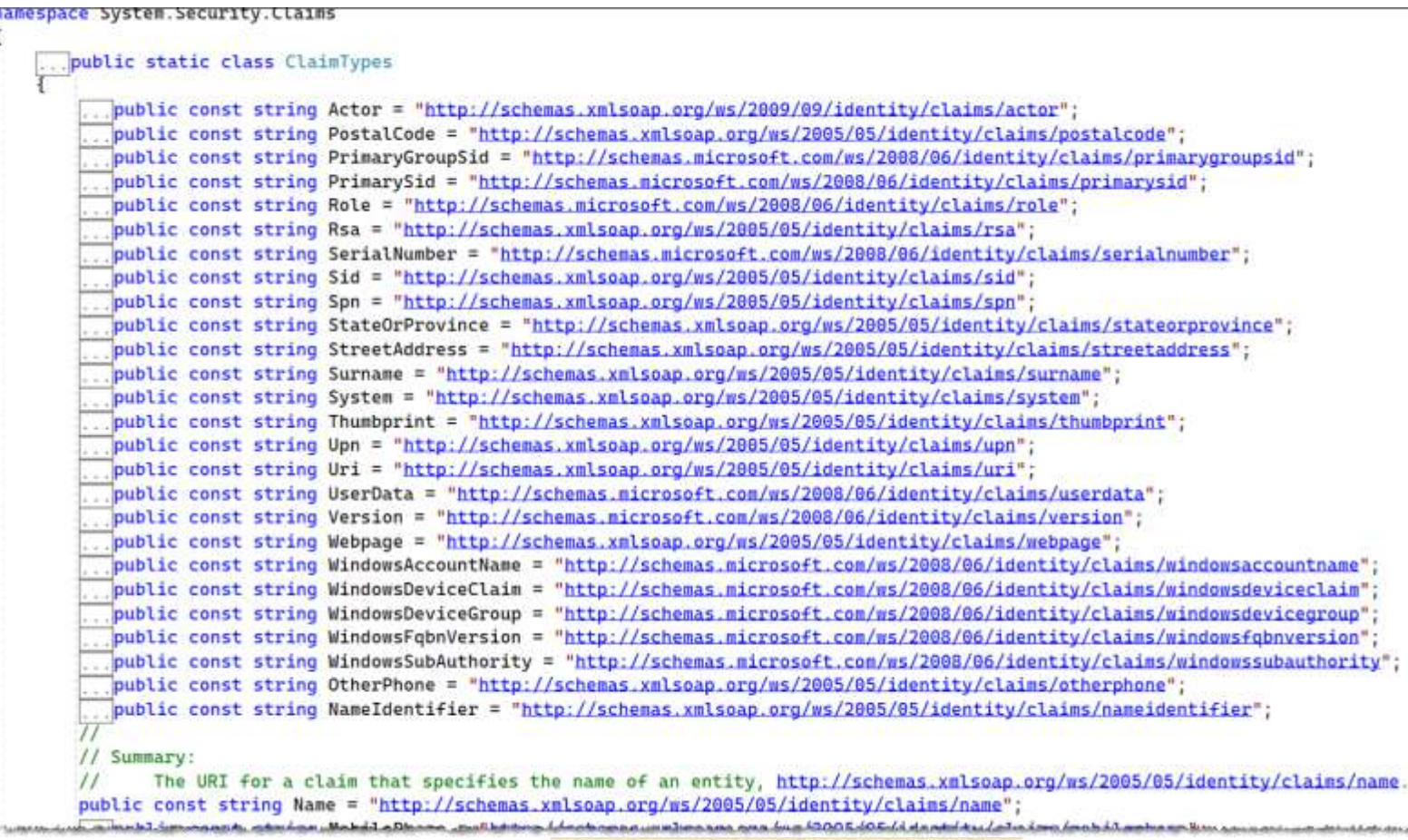

### Einträge in dem Ausweis - Claims

#### Eigene Claims möglich

```
public static class JwtCustomClaims
{
   public const string Culture =
                  "http://schemas.dotnetconsulting.eu/ws/2021/03/identity/claims/culture";
   public const string TransactionId =
                  "http://schemas.dotnetconsulting.eu/ws/2021/03/identity/claims/transid";
   public const string Policy =
                  "http://schemas.dotnetconsulting.eu/ws/2021/03/identity/claims/policy";
}
```
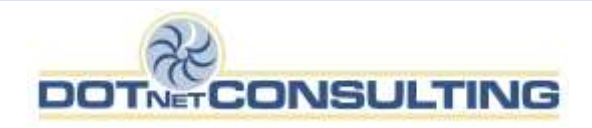

### Einträge in dem Ausweis - Claims

Claims können mehrfach vorkommen

}

```
public static string? UserId(this ClaimsPrincipal ClaimsPrincipal)
{
   return ClaimsPrincipal?.Claims?
       .FirstOrDefault(w => w.Type! == ClaimTypes.NameIdentifier)?.Value;
```
![](_page_17_Picture_3.jpeg)

![](_page_18_Picture_0.jpeg)

![](_page_18_Picture_1.jpeg)

![](_page_19_Picture_0.jpeg)

**LETTERAL** 

# Token

"我看见了好了。"

# Token erstellen

#### Microsoft.IdentityModel.Tokens.SecurityTokenDescriptor

```
SecurityTokenDescriptor tokenDescriptor = new()
{
    Subject = new ClaimsIdentity(new Claim[]
     {
             // Claims
            new Claim(ClaimTypes.Email, "tkansy@dotnetconsulting.eu"),
             // Custom types
             new Claim(JwtCustomClaims.Culture, "de-DE")
     }),
```

```
 Expires = DateTime.UtcNow.AddSeconds(3600),
```
SigningCredentials = new SigningCredentials(new SymmetricSecurityKey(key), SecurityAlgorithms.HmacSha256Signature)

![](_page_20_Picture_5.jpeg)

![](_page_20_Picture_6.jpeg)

![](_page_21_Picture_0.jpeg)

![](_page_21_Picture_1.jpeg)

# Token übermitteln/ speichern

Freie Wahl der Übermittlung/ Bereitstellung

- Header
- Body
- Code/ Datei
- …

![](_page_22_Picture_6.jpeg)

## Authorization Header

![](_page_23_Picture_7.jpeg)

![](_page_23_Picture_2.jpeg)

### Custom Cookie

{

Microsoft.AspNetCore.Authentication.JwtBearer. JwtBearerEvents

```
options.Events = new JwtBearerEvents()
     OnMessageReceived = context =>
     {
        string tokenKey = context.Request.Query["t"];
         if (tokenKey is null)
             context.Fail(new JwtValidationException());
         context.Token = context.Request.Cookies[$"JwtToken-{tokenKey}"];
         // Oder fest codiert?
         context.Token = "eyJhbGciOiJIUzI1NiIsInR5cCI6IkpXVCJ9. "; 
         return Task.CompletedTask;
     }
};
```
![](_page_24_Picture_3.jpeg)

![](_page_25_Picture_0.jpeg)

![](_page_25_Picture_1.jpeg)

## Token validieren

Microsoft.AspNetCore.Authentication.JwtBearer.JwtBearerOptions

```
...
options.RequireHttpsMetadata = false;
options.SaveToken = true;
options.TokenValidationParameters = new()
{
     ValidateIssuerSigningKey = true,
     IssuerSigningKey = new SymmetricSecurityKey(key),
     ValidateIssuer = false,
     ValidateAudience = false,
     ValidateLifetime = true
};
...
```
![](_page_26_Picture_3.jpeg)

![](_page_27_Picture_0.jpeg)

![](_page_27_Picture_1.jpeg)

![](_page_28_Picture_0.jpeg)

# Roles+Authorization

![](_page_28_Picture_2.jpeg)

#### Roles + Authorize-Attribute

#### ClaimTypes.Role

// Rollen new Claim(ClaimTypes.Role, "RoleA"), new Claim(ClaimTypes.Role, "RoleB"), new Claim(ClaimTypes.Role, "RoleC"),

#### Authorize-Attribute

[Authorize(Roles = "RoleB, RoleC")] // (RoleB oder RoleC) [Authorize(Roles = "RoleA")] // und RoleA

![](_page_29_Picture_5.jpeg)

![](_page_30_Picture_0.jpeg)

![](_page_30_Picture_1.jpeg)

![](_page_31_Picture_0.jpeg)

# API-Key

![](_page_31_Picture_2.jpeg)

#### Kombination mit anderen Sicherheits-Schemata

#### z.B. API-Key

}

```
// Add services to the container.
builder.Services.AddControllers(o =>
    if (apiKeySettings.ProtectWithApiKey)
        o. Filters. Add(new ApiKeyFilter(apiKeySettings));
3);
public void OnAuthorization(AuthorizationFilterContext context)
{
     ...
     // Verify API key
```

```
 string apiKey = context.HttpContext.Request.Headers[APIKEYNAME].ToString();
```

```
if (string.Compare(_apiKey, apiKey) != 0)
     context.Result = new UnauthorizedResult();
```
![](_page_32_Picture_5.jpeg)

![](_page_33_Picture_0.jpeg)

![](_page_33_Picture_1.jpeg)

# Fragen? Jetzt oder später!

![](_page_34_Picture_1.jpeg)

#### **Kontakt**

![](_page_34_Picture_3.jpeg)

![](_page_34_Picture_4.jpeg)

# Bewertung der Session

![](_page_35_Picture_1.jpeg)

![](_page_35_Picture_2.jpeg)

#### www.dotnetconsulting.eu

SQL Server meets .NET (Core)- professionally!

![](_page_36_Picture_2.jpeg)

Ich berate, coache und trainiere im Bereich Entwicklung von .NET (Core) Anwendungen mit Microsoft SQL Server- mit Allem, was dazu gehört- und was man vielleicht weglassen sollte.

![](_page_36_Picture_4.jpeg)